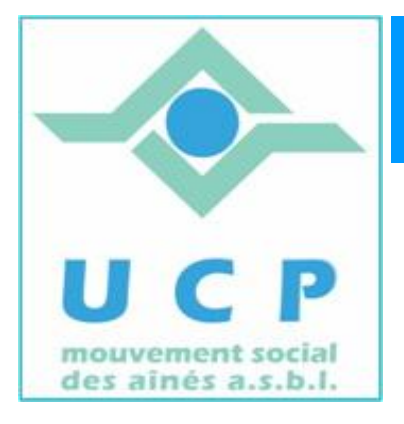

# **Espace Cyber Seniors Liège**

**Lettre d'information - octobre 2011** 

**1. A propos des activités en cours et celles qui arrivent** 

Les activités ont repris et nous sommes déjà en régime de croisière…

Les cours d'initiation en sont à la deuxième partie : découvrir l'Internet.

Le cours d'initiation au traitement de texte a également repris, mais à notre grande surprise, des 5 personnes qui s'étaient manifestées pour suivre ce cours, seules 2 se sont réellement présentées.

Une telle situation est assez frustrante pour l'animateur et nous pensons à sérieusement revoir la prise d'inscription à ce genre de cours lors de la saison prochaine. Il n'est pas exclu que nous regroupions les personnes intéressées dans un seul module, commun à plusieurs ECS, et qui serait proposé pas nécessairement dans l'ECS de Grivegnée.

Les ateliers thématiques et les ateliers libres rencontrent toujours du succès :

x **Ateliers libres:** 

tous les mercredis matin de 9h30 à 12h30, toujours gratuits, mais il faut être en règle de cotisation UCP.

#### x **Ateliers thématiques:**

La consultation du calendrier en ligne est recommandée (http://www.cyberclub-ucpliege.net/calendrier.html) . L'inscription en ligne est obligatoire pour participer (http://www.cyberclub-ucpliege.net/inscription.html ).

Pour rappel : 5€ par atelier, et être en règle de cotisation UCP.

Pour le mois de novembre (car octobre est complet) vous avez le choix parmi les ateliers suivants :

- ¾ Faire des sauvegardes de ses données (photos, documents importants, etc …) : jeudi 10/10 à 14h30
- $\triangleright$  Faire des achats ou vendre des objets sur e-Bay : jeudi 17/10  $\frac{\lambda}{4}$  14h30
- ¾ Faire un diaporama à partir de ses photos préférées, y ajouter de la musique : jeudi 24/10 à 14h30

### x **Conférences :**

Le mardi 15 Novembre à 14h :

¾ Partager ses photos sur le Web avec Picasa (il s'agit de la deuxième partie de la conférence sur Picasa ; ici on explique comment donner accès à ses amis à un album de photos, en utilisant le Web comme outil de partage) par *Jean-Louis Bertrand*

Pour rappel, ces conférences se donnent le mardi à 14h place du XX août au 4eme étage du bâtiment de la MC.

L'inscription en ligne est recommandée (http://www.cyberclub-ucp-liege.net/inscription.html). Chaque conférence coûte 5€ et une copie des diapositives de la conférence est transmise sous forme électronique aux participants (il faut être membre UCP).

#### x **Initiation aux 'Tableurs'**

*Jules Brisbois* donnera la formation aux tableurs à partir du *jeudi 10 novembre à 9h30.* Elle dure 5 demi-journées, se donne chaque jeudi matin de 9h30 à 12h30 et coûte 25€, syllabus compris (il faut être membre UCP).

Il reste des places libres. Si vous êtes intéressé, contactez nous rapidement par téléphone au **04 343 74 35** (laisser un message si nécessaire).

Notez que cette formation suppose une maîtrise suffisante de son PC pour en profiter pleinement.

## **2. DES ANGLAIS A GRIVEGNEE …..**

Ce mercredi 26 octobre, des représentants du projet DAIN (http://www.dainproject.org/ ) ont rendu visite à l'ECS de Grivegnée.

Ce projet DAIN, promu par la Commission Européenne, déployé en Angleterre, vise à réduire la fracture numérique auprès des personnes fragilisées (seniors, communautés d'immigrés, jeunes en difficulté, …).

L'objectif de ce projet est plus large que celui poursuivi par l'UCP, mais ils souhaitaient découvrir comment les ECS de Wallonie organisent leur approche envers les seniors.

#### **3. QUELQUES SITES A DECOUVRIR ET DES CONSEILS**

x Pour les amateurs de musique, sachez que Delhaize s'est associé à Universal Music pour offrir de la musique en téléchargement. Attention, valable jusque fin décembre 2011.

La spécificité réside ici dans la 'méthode de payement' probablement plus facilement acceptée par la plupart d'entre vous : pas de carte de crédit ou autre PayPal mais simplement une carte à gratter, distribuée dans les magasins Delhaize.

A vous de voir, ou plutôt de télécharger et écouter …. : http://www.delhaizemusic.be/

Ou pour un article du Vif sur le sujet, cliquer sur le lien: http://focus.levif.be/loisirs/musique/delhaize-offre-13-millions-de-telechargementsgratuits-a-ses-clients/article-1195121431089.htm

• Pour les fans de Facebook, quitte à en inquiéter certains, mieux vaut savoir ce que deviennent vos données après les avoir …. effacées. Un article intéressant à lire :

http://www.ecrans.fr/Facebook-la-memoire-cachee,13424.html

x Ne soyez pas victimes des tentatives de 'Phishing' (ou hameçonage, en bon français) qui pullulent pour l'instant.

Ces tentatives d'escroquerie se présentent sous forme d'un message (courriel) alarmiste émanant d'un pirate utilisant une adresse prêtant à confusion (qui semble provenir de Google, Microsoft, CityBank, Visa, …) et vous invitant avec urgence à communiquer les identifiants de votre compte gmail.com ou hotmail.com, hotmail.fr, yahoo.fr, ou de votre carte de crédit … sous peine de fermeture imminente du compte si vous n'obtempérez pas.

Ne répondez surtout pas, ne cliquez pas sur les liens présents dans ces messages et n'ouvrez certainement pas des pièces jointes éventuelles.

Supprimez purement et simplement ces messages : ils sont faux et tentent simplement de 'voler' les codes d'accès de votre compte de messagerie.

Ayez aussi toujours un antivirus à jour sur votre machine. C'est une précaution élémentaire, simple à activer mais absolument requise.

#### **4. NOUVELLES DES AUTRES ESPACES CYBER SENIORS**

Activités des autres ECS: consulter les sites mentionnés ci-dessous :

- $\triangle$  Hannut : http://www.ucphannut.be
- $\triangle$  Ans: http://www.ucp-ans.be.
- <sup> $\triangle$ </sup> Grivegnée, Stockay, Flémalle, Waremme : http://www.cyberclub-ucp-liege.net

Pour les activités de la régionale UCP, visitez le site www.ucp-liege.be

**N'hésitez pas à consulter régulièrement le site** http://www.cyberclub-ucp-liege.net/ **pour découvrir le calendrier COMPLET, nous poser une question via la rubrique «contact", vous inscrire à un atelier thématique ou à une conférence via la rubrique "inscription", ou nous téléphoner (veuillez laisser un message avec vos coordonnées sur le répondeur)** 

Si vous ne souhaitez plus recevoir cette lettre d'information mensuelle, cliquez sur: http://www.cyberclub-ucp-liege.net/remove/